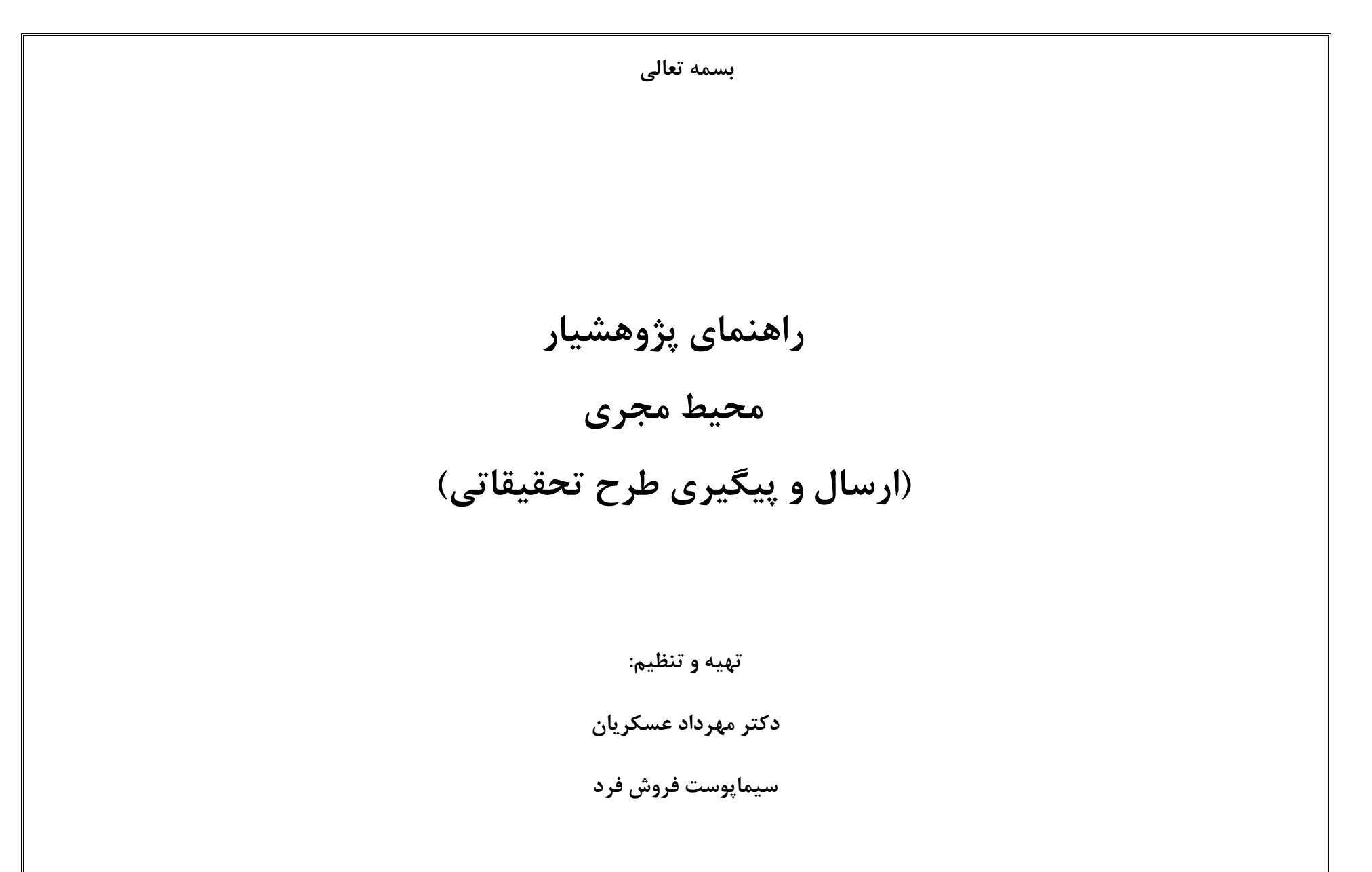

اسفند1390

معاونت پژوهشی دانشکده پزشکی شیراز

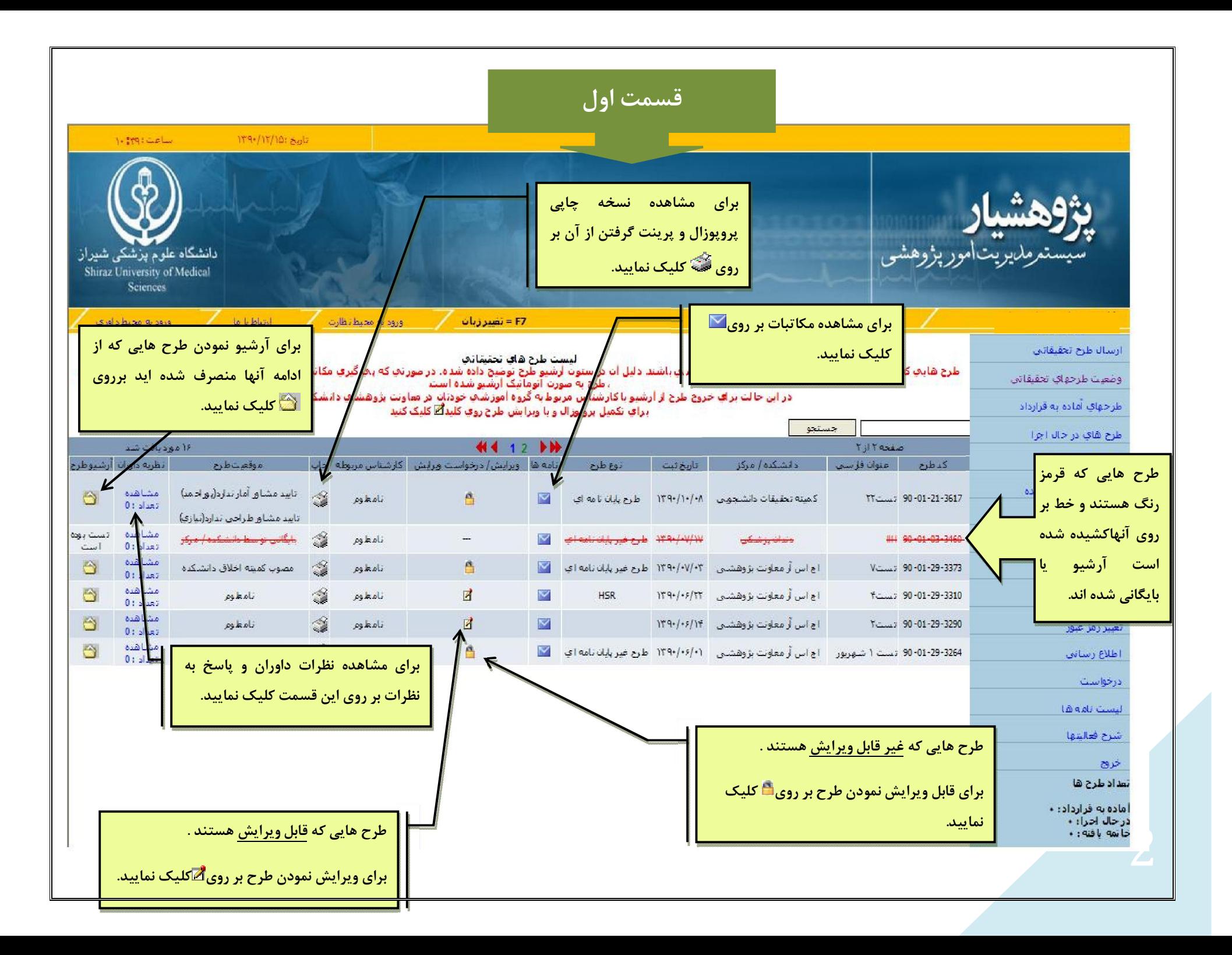

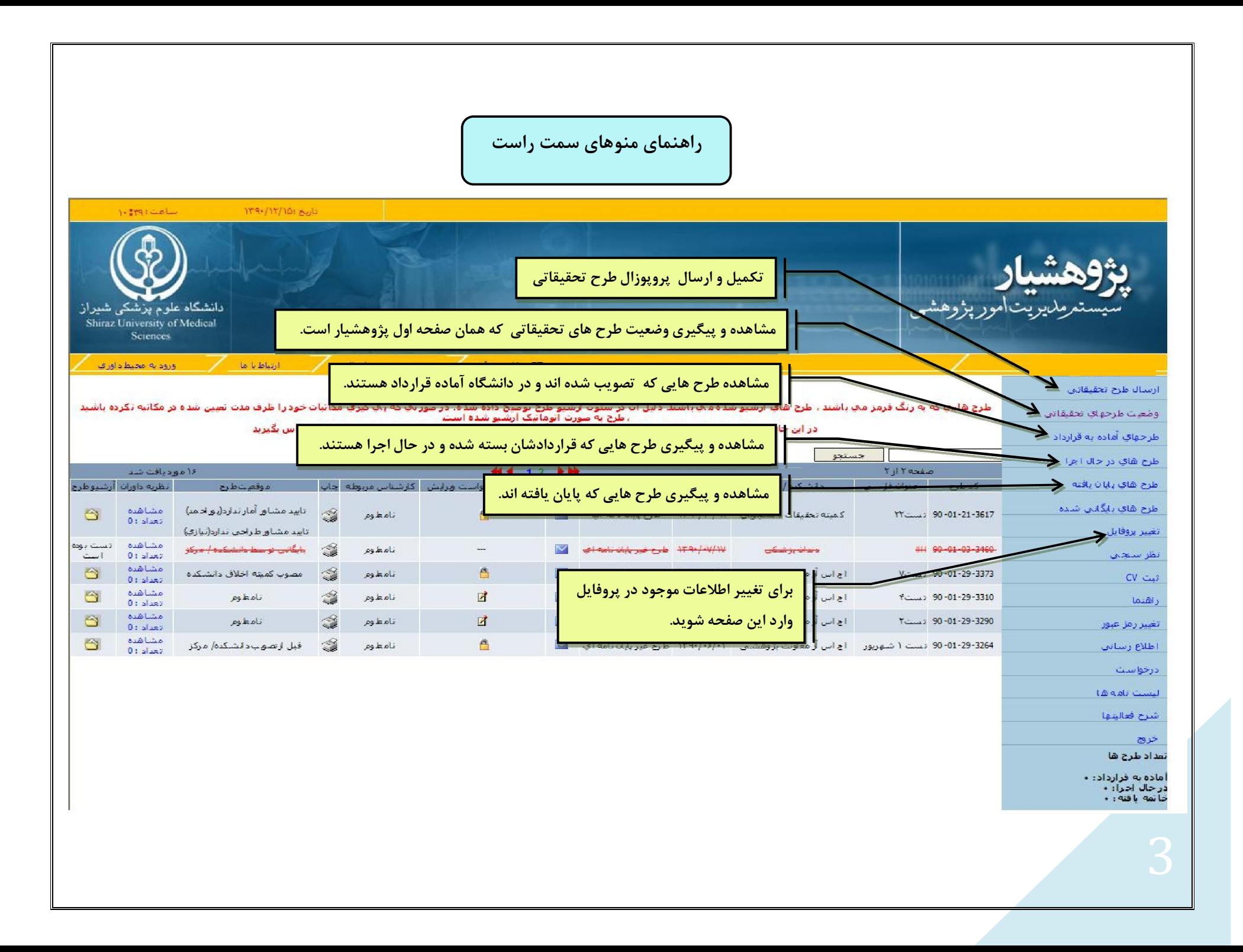

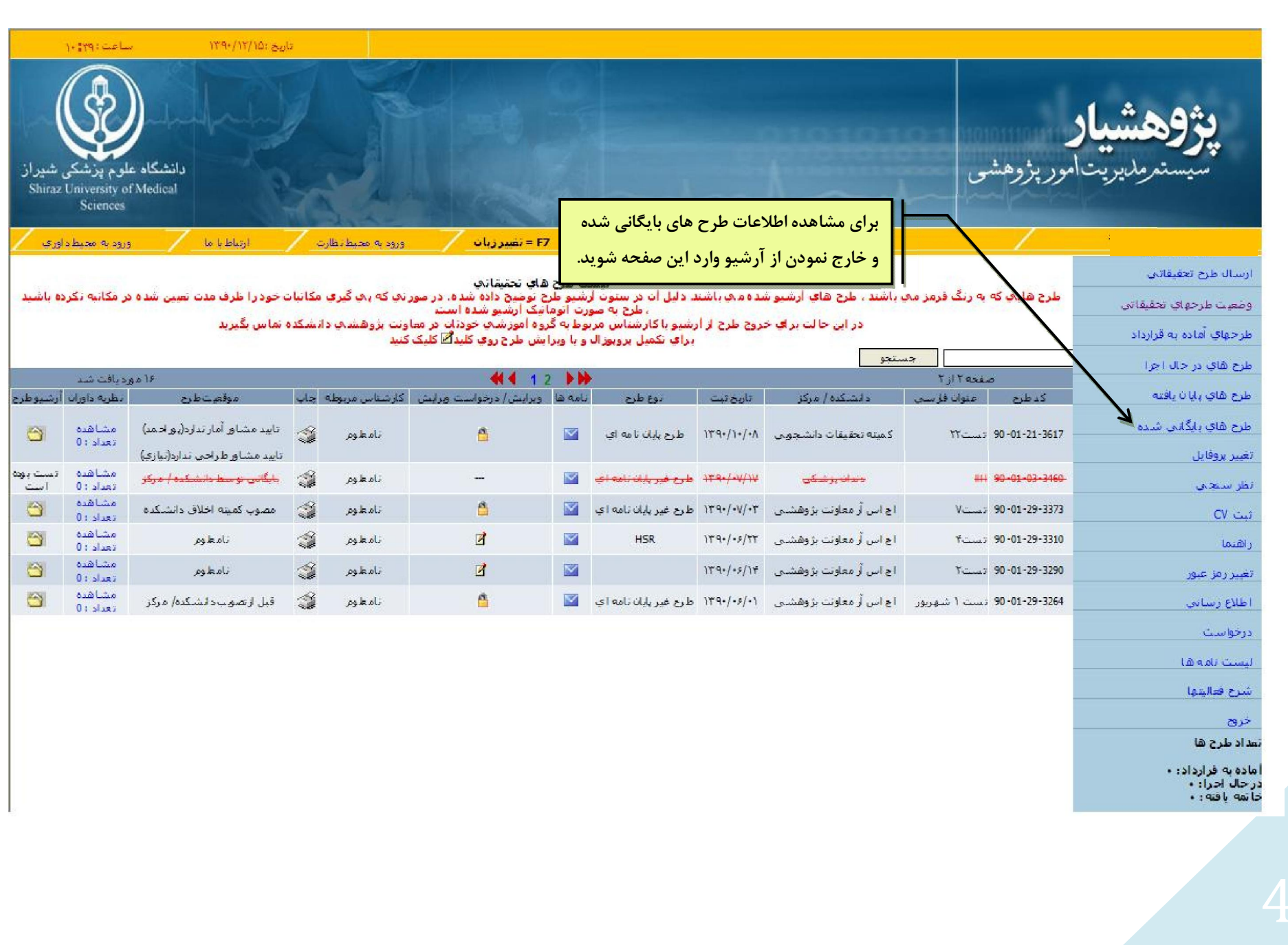

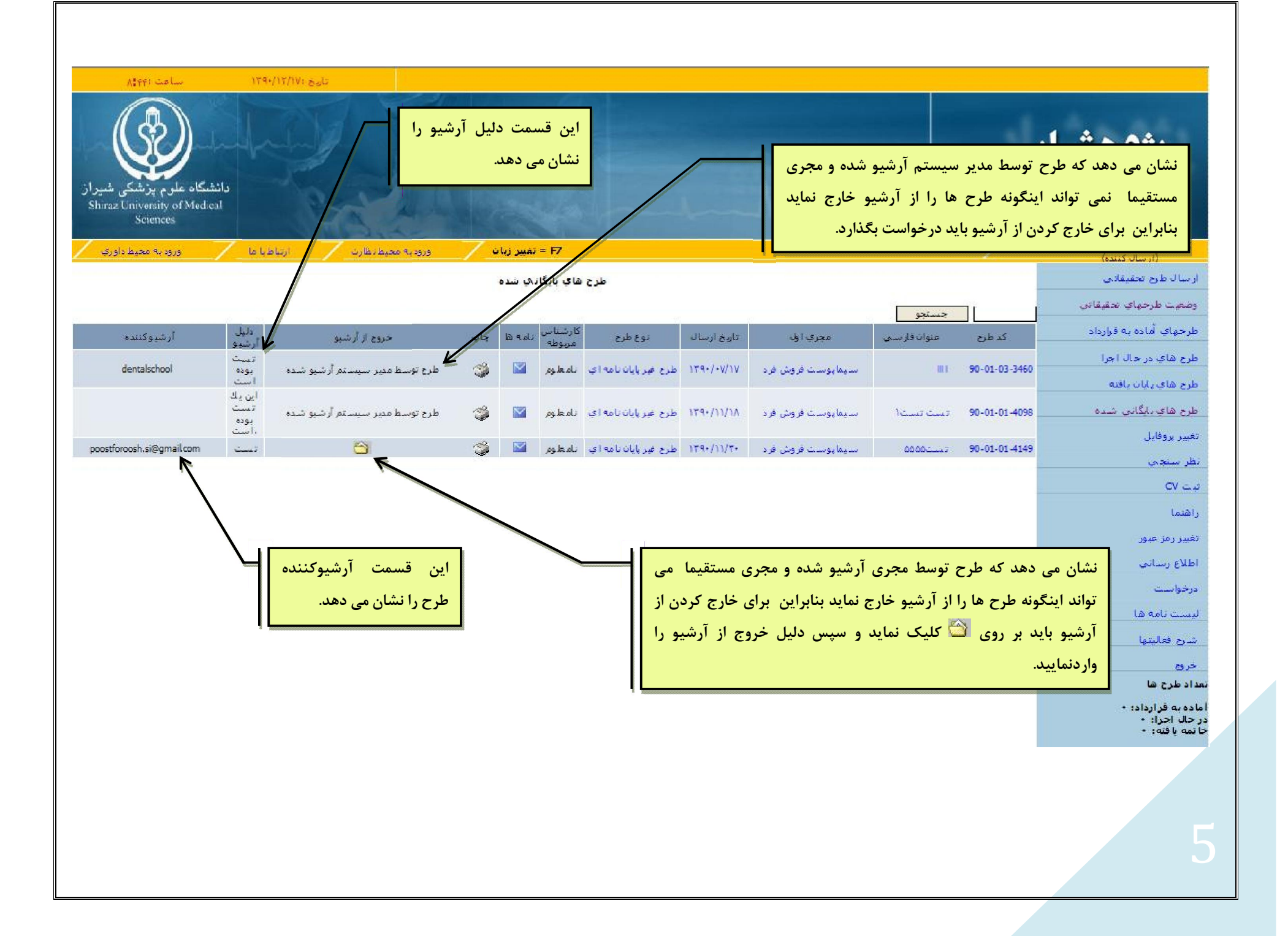